## Inhaltsverzeichnis

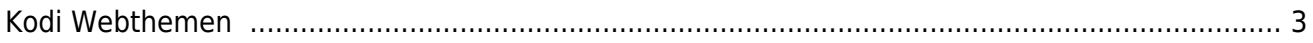

 $1/3$ 

## **OpenELEC**

OpenELEC - just enough OS for Kodi.

## <span id="page-2-0"></span>**Kodi Webthemen**

Ein anderer Skin benutzen als den Standard?

Öffne den Browser in der URL unter /addons/ für eine Liste der Installierten AddOns.

[z.B. bei Kodi.Aendy.ch](http://kodi.aendy.ch:8080/addons)

From: <https://aha-it.ch/wiki/> - **AHa-IT**

Permanent link: **<https://aha-it.ch/wiki/lx/pi/openelec?rev=1667568019>**

Last update: **04.11.2022 13:20**

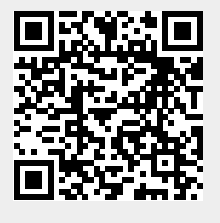